## **Global (Worldwide) Locations and Universal (Local) Languages ( Page 1 )**

To become a Global (Digital) Student, being able to interact with language web sites which illustrate a variety of languages and locations are critical to understanding our Real World. Investigate the provided web sites and become aware of different languages for each zone **and** specific a location (city). Since specific locations have a different languages **then** there has to be a means and a way to translate **words** for everyone to communicate & collaborate.

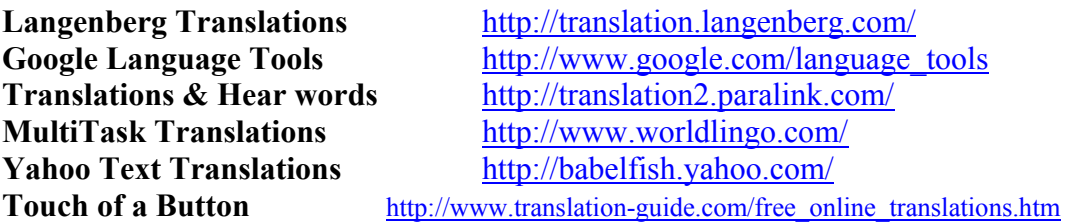

What was the most impressive knowledge learned from translations & location investigation?

Why is it a critical skill for a translating any language to another language around the World?

Where in your opinion is the best  $\&$  free online translator around the World? Accessible to all?

Try to acquire a basic knowledge for <u>using translations</u> from one language to another? Try above translators a few times **and** for various languages around the World? **Check! Record results that include prediction: First page must be completed before Page 2!**

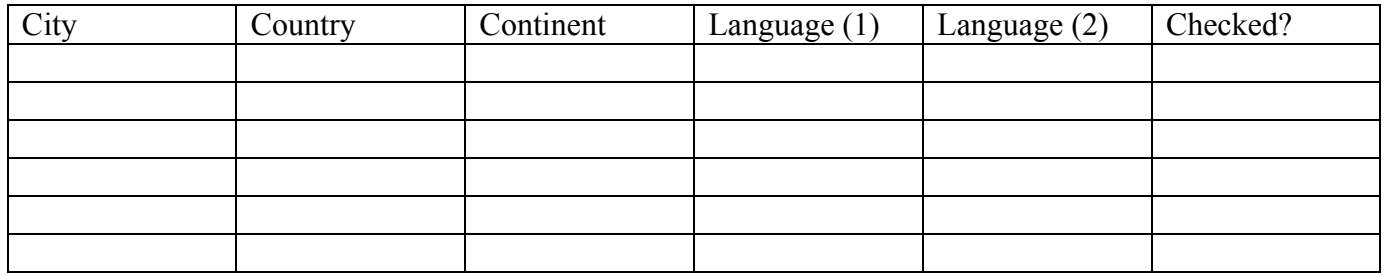

**Include open-ended comments on this activity in region below:** 

**\_\_\_\_\_\_\_\_\_\_\_\_\_\_\_\_\_\_\_\_\_\_\_\_\_\_\_\_\_\_\_\_\_\_\_\_\_\_\_\_\_\_\_\_\_\_\_\_\_** 

 $\mathcal{L} = \{ \mathcal{L} \}$ 

**\_\_\_\_\_\_\_\_\_\_\_\_\_\_\_\_\_\_\_\_\_\_\_\_\_\_\_\_\_\_\_\_\_\_\_\_\_\_\_\_\_\_\_\_\_\_\_\_\_** 

**\_\_\_\_\_\_\_\_\_\_\_\_\_\_\_\_\_\_\_\_\_\_\_\_\_\_\_\_\_\_\_\_\_\_\_\_\_\_\_\_\_\_\_\_\_\_\_\_\_** 

Global (Worldwide) **Locations and** Universal (Local) **Languages** ( Page 2 )

This is the required activity for Global (Worldwide) Locations and Universal (Local) Languages. **Create a Lesson Plan** using **Inquiry Questions** expecting specific answers from students. **Use Page 1** of this activity as **part** of lesson to assist students in **acquiring basic knowledge. Create a Lesson Plan** including a few unique attributes which are part of your Major or Minor. Make sure the Lesson Plan has a specific Table with Headings for easy organization of answers. Also, make sure the Lesson Plan has a open response region for comments and/or suggestions. This should be a (3) page activity with a overview ( Objectives, Description, Grade Level, etc ) of the lesson plan as the first page then use the above page as second page (another page okay) **then** the final page of this activity should be the detailed questions with table for answers, finally a open ended response region for student comments and / or suggestions on your specific lesson and/or for future lessons or projects that are student projects or activities.

Come to think of it, The first page **might** be a couple of pages if it follows lesson format below!

 **Include an appropriate description along with the items listed in lesson format below!**  If you are not familiar with MSW tables refer to MS Office Word Table provided **Final Project.** If an appropriate Lesson Plan format is needed **then http://www.adprima.com/mistakes.htm Include an appropriate description along with the items listed in lesson format above! Submit completed first page along with a 3 to 4 page lesson as described above!**